# **Brevi informazioni per la conduzione dello scrutinio di giugno 2019**

Le seguenti istruzioni sono suddivise in quattro parti

**Caricamento voti Caricamento dei crediti Stampe dei tabelloni Stampa delle lettere ai sospesi e non ammessi**

## **Caricamento voti**

Il Coordinatore accede **ad ARGO Scuolanext (anche i singoli docenti per caricare i propri voti)**

SEGUIRE IL PERCORSO: SCRUTINI

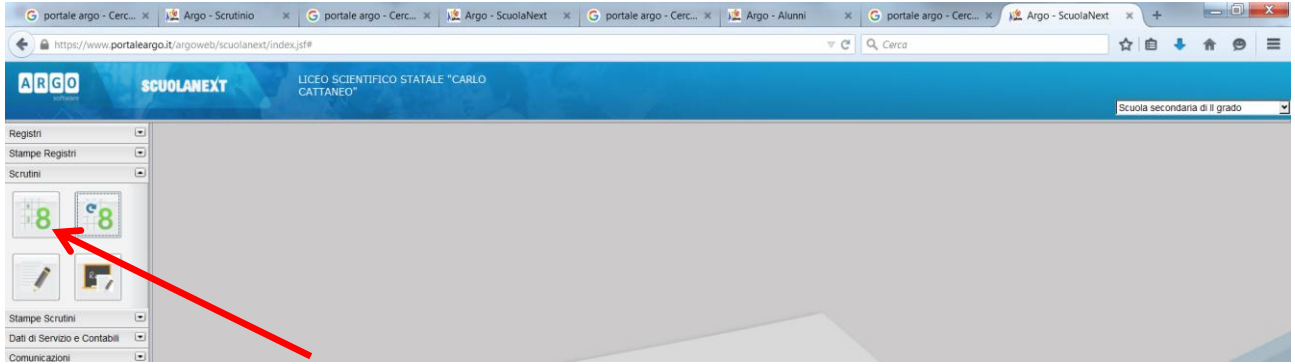

SI DEVE SCEGLIERE IL PERIODO anno scolastico 2018/2019 (è già indicato generalmente) e la classe e poi il periodo dello scrutinio che si vuole fare (scrutinio finale)

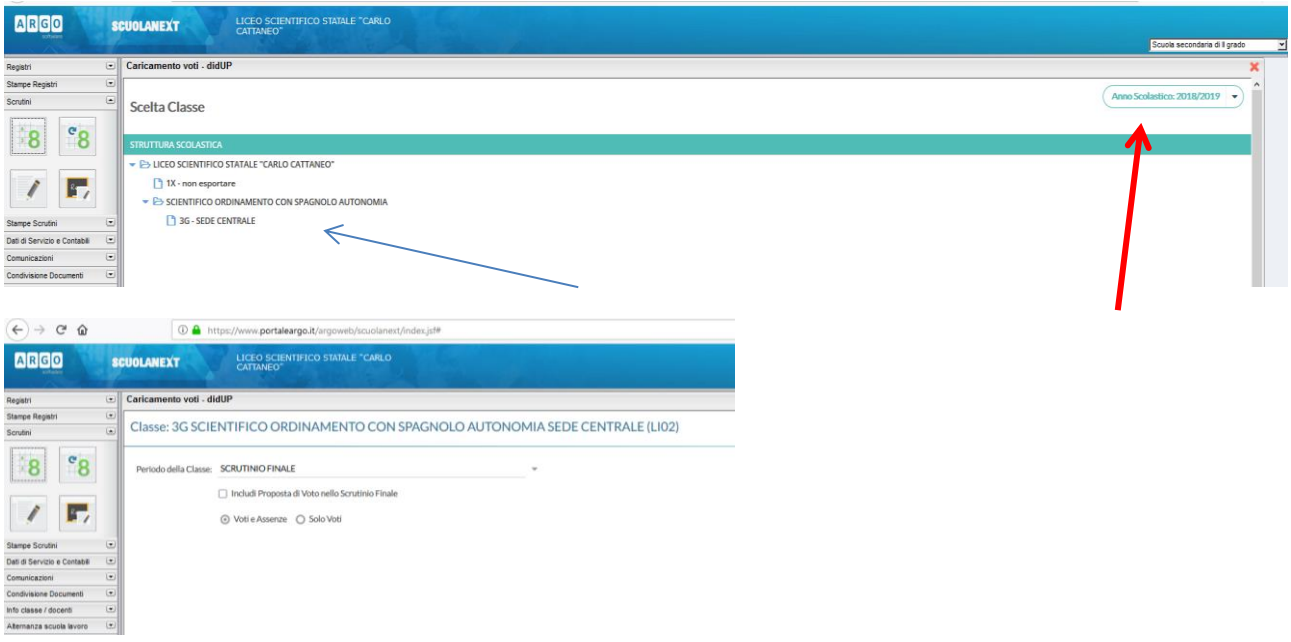

Questa procedura consente la gestione degli Scrutini.

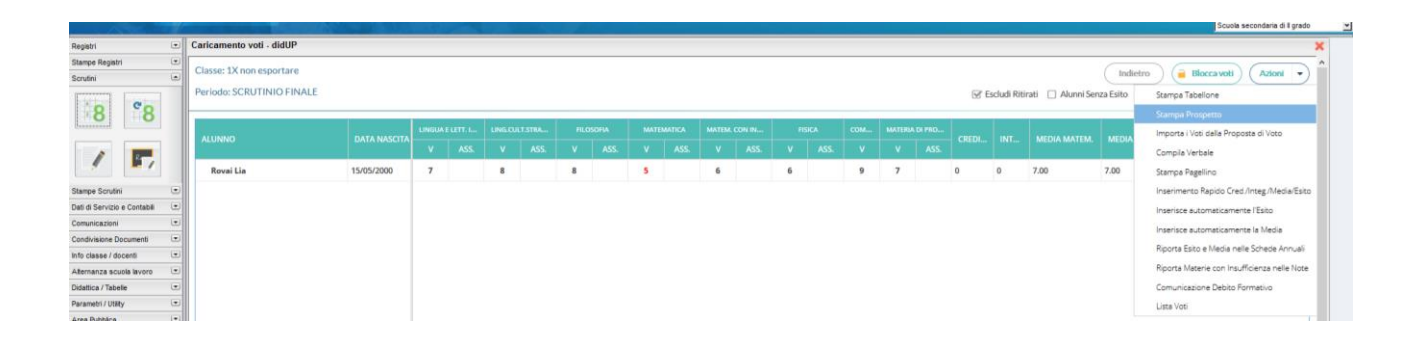

La maggior parte delle operazioni si fanno usando il *tasto AZIONI* che compare nelle varie pagine

Se selezionate una materia potete importare i voti dal registro elettronico

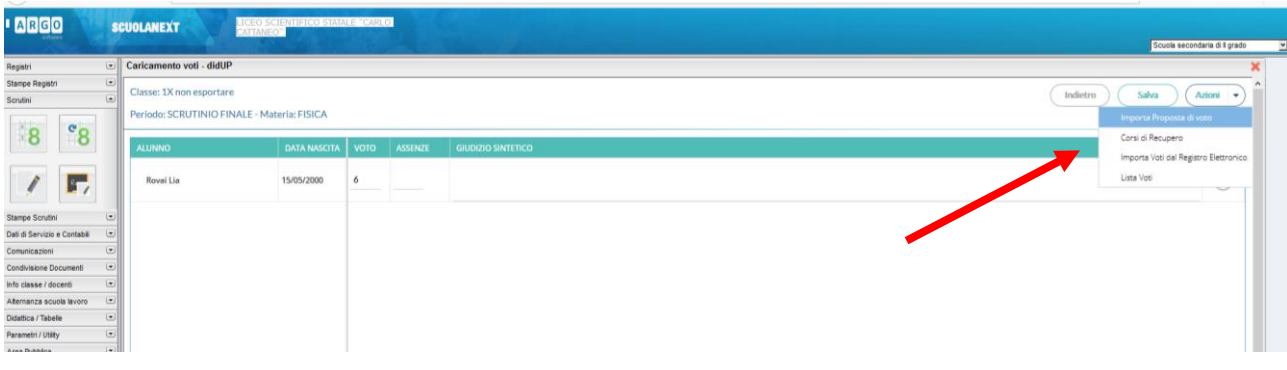

Se volete inserire i voti di un candidato lo selezionate poi da Azioni- Importa voti dal registro elettronico

Vi apparirà la seguente finestra nella quale sceglierete il criterio per fare la media. Secondo la delibera del collegio è quella indicata- *media complessiva senza discriminare per tipologia*

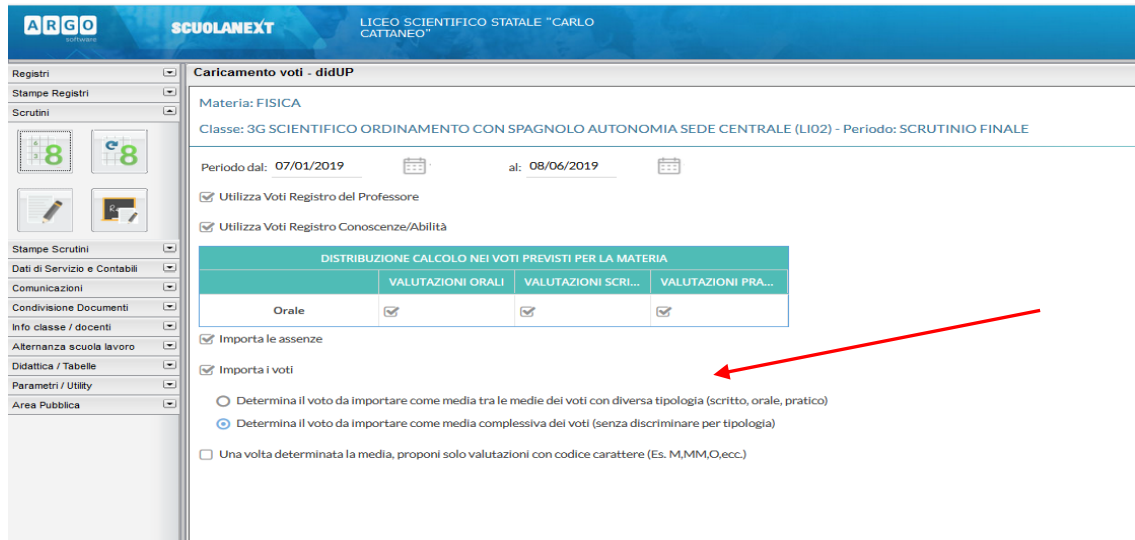

Le medie vi appariranno così: media scritta in basso, piccola e voto da proporre in scrutinio che può essere modificato. Attenzione per i voti intorno al sei, il programma, a volte, scrive 3\* che ovviamente dovete modificare a mano.

ATTENZIONE NEL CASO VENGA ASSEGNATO UN VOTO NEGATIVO bisogna scrivere nella colonna Giudizio sintetico i codici delle motivazioni delle insufficienze **in questo modo compariranno direttamente sule lettere da inviare ai sospesi che si stamperanno al termine dello scrutinio. Analogamente per il voto di condotta**

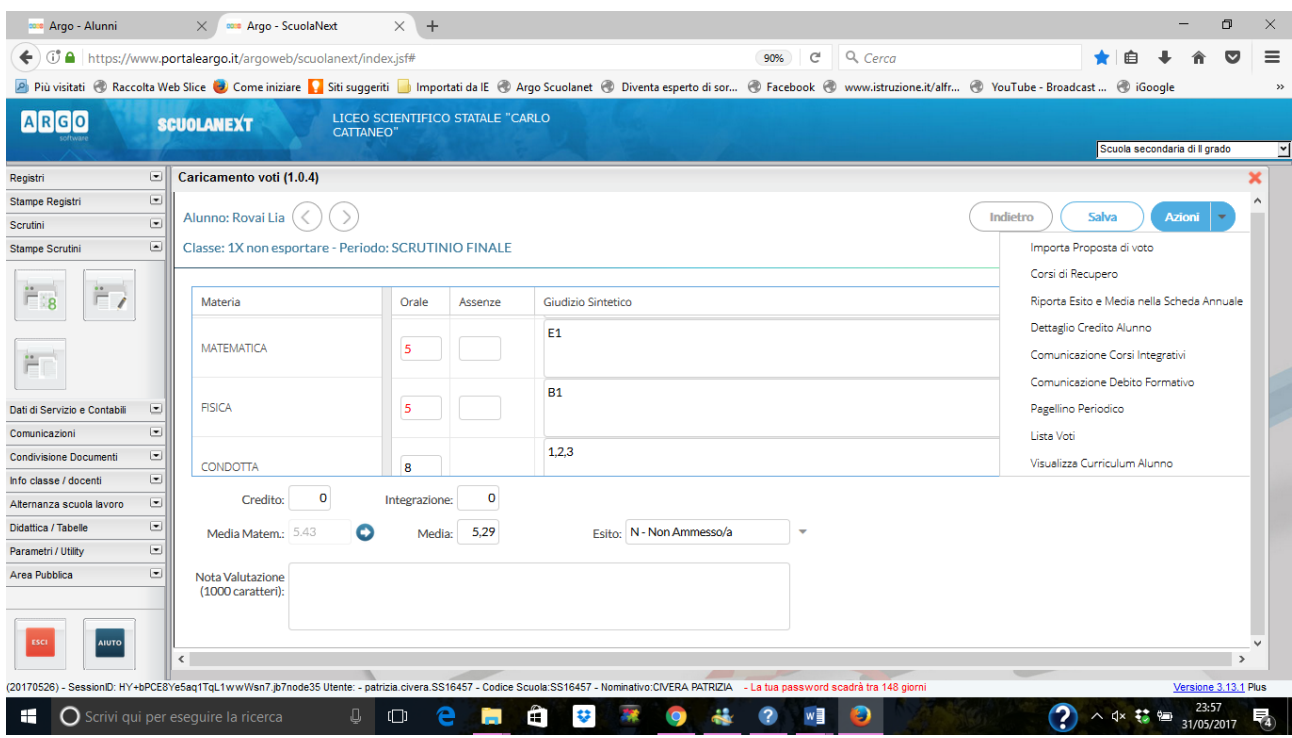

**Legenda:**

**A1 = Assenze per motivi di salute; A2: Assenze ripetute e concentrate in alcuni giorni/periodi; A3: Assenze ripetute giustificazioni e/o assenze concentrate nelle ore di svolgimento della stessa disciplina**

**B1: Mancanza di studio personale, B2: Mancata acquisizione di un metodo di studio**

**C1: Scarsa attenzione, C2: atteggiamento passivo nei confronti della disciplina**

- **D1: Mancata assimilazione di parti del programma, D2: presenza di lacune pregresse**
- **E1 Mancato raggiungimento degli obiettivi minimi disciplinari**
- **E2: Mancato raggiungimento degli obiettivi minimi disciplinari trasversali**

Al termine dell'attribuzione dei voti, voti di condotta, esito ( Ammesso/Non Ammesso alla classe successiva (simbolo AA) (Ammesso/Non Ammesso per le classi quinte , simbolo A)oppure Sospeso (normalmente SO) e credito si procede alla stampa dei tabelloni e delle lettere.

# **Come caricare i crediti formativi (meglio prima dello scrutinio)**

## Si seleziona un candidato

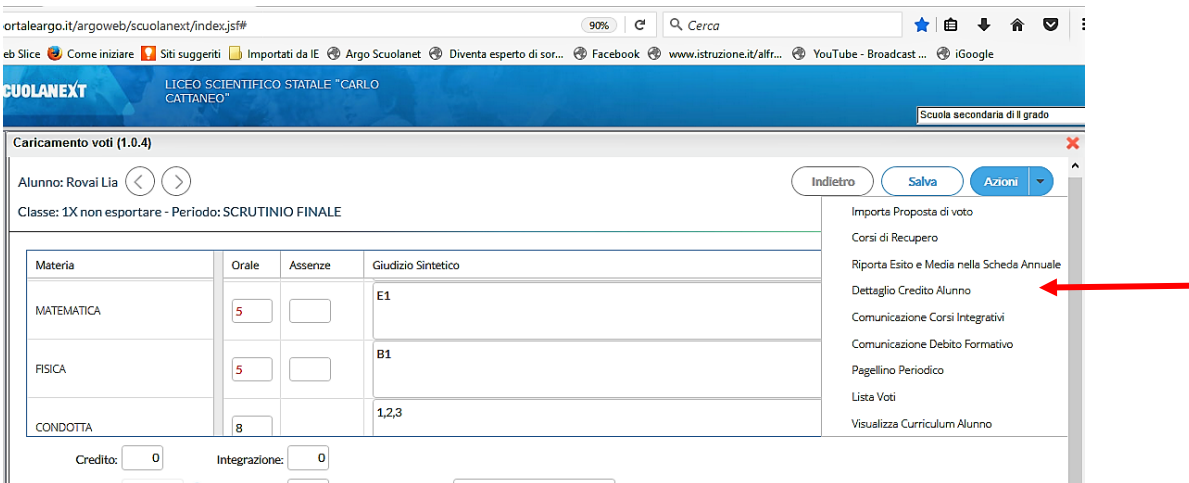

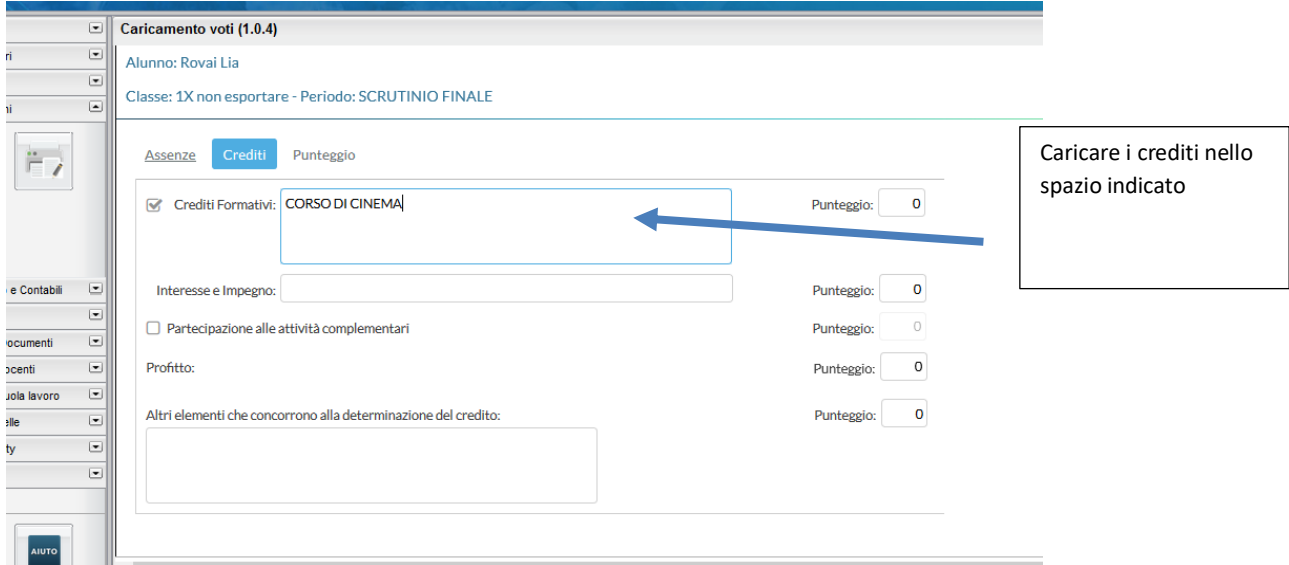

# **Stampa dei tabelloni**

Bisogna scegliere il modello di tabellone: quest'anno ci sono tre modelli di tabellone e le opportune impostazioni di stampa

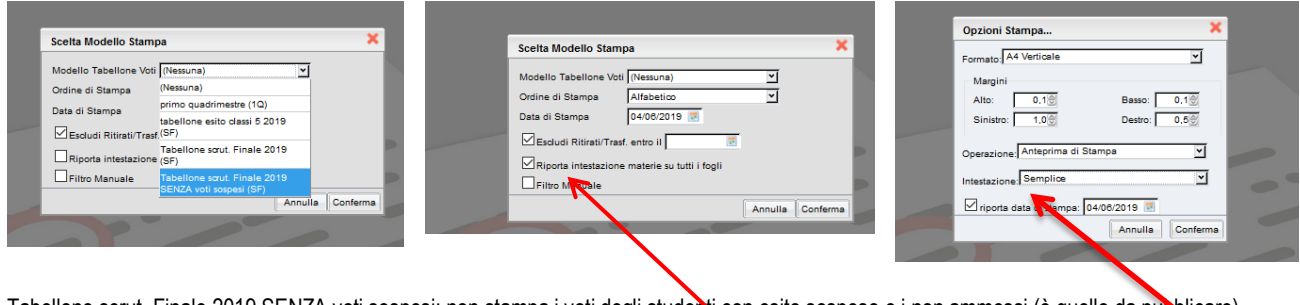

Tabellone scrut. Finale 2019 SENZA voti sospesi: non stampa i voti degli studenti con esito sospeso e i non ammessi (è quello da pubblicare) Tabellone scrut. Finale 2019, con tutti i voti

Per le classi 5 stampare anche il **tabellone esiti finali (con credito ed esito)**

# **Stampa delle lettere ai sospesi e non ammessi**

Come lo scorso anno si possono stampare, praticamente già compilate, le lettere per i sospesi e i non ammessi.

## **Lettere ai sospesi:**

Si stampano al termine dello scrutinio dalla videata iniziale: tasto Azioni/Comunicazione debito formativo

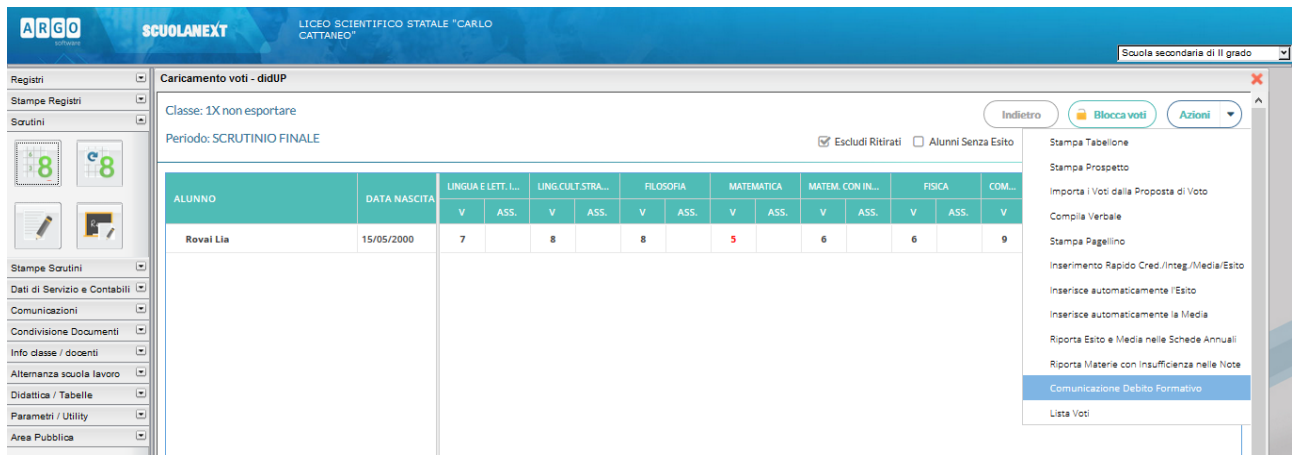

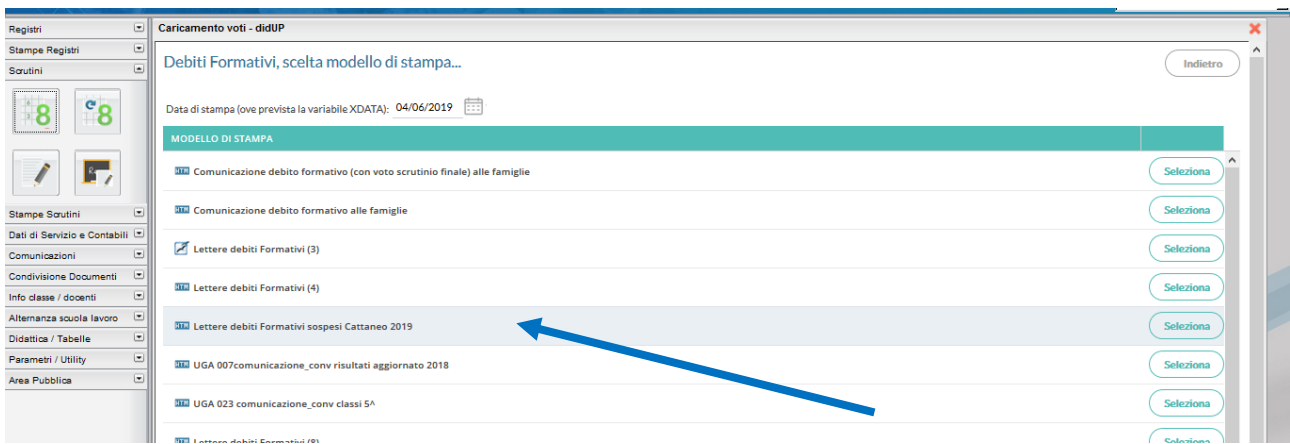

Si otterrà una lettera di questo tipo: (stampa, in sequenza la lettera di tutti i sospesi) Alla famiglia dell'alunna Rovai Lia classe 1X

Oggetto: **Carenze rilevate nello scrutinio finale (art. 3 del D.M. n. 42 del 22 maggio 2007 e artt. 6,7 dell'O.M. n. 92 del 5/11/2007).** Anno scolastico 2018/2019

Si comunica che il Consiglio di Classe, in sede di scrutinio finale, tenuto conto dei parametri valutativi deliberati dal Collegio dei Docenti e dichiarati nel PTOF 2016/19 ha rilevato carenze nella preparazione dell'alunna Rovai Lia della classe 1X e ha deliberato, ai sensi della norma vigente, la **SOSPENSIONE DEL GIUDIZIO** nelle seguenti materie:

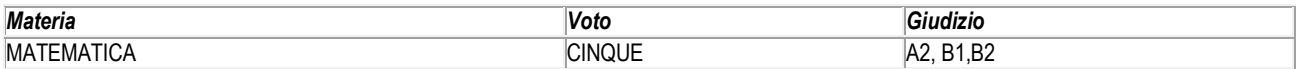

## **Legenda**

Giudizio : motivazioni delle insufficienze

A1 = Assenze per motivi di salute; A2: Assenze ripetute e concentrate in alcuni giorni/periodi; A3: Assenze ripetute giustificazioni e/o assenze concentrate nelle ore di svolgimento della stessa disciplina

B1: Mancanza di studio personale, B2: Mancata acquisizione di un metodo di studio

C1: Scarsa attenzione, C2: atteggiamento passivo nei confronti della disciplina

D1: Mancata assimilazione di parti del programma, D2: presenza di lacune pregresse

E1 Mancato raggiungimento degli obiettivi minimi disciplinari

E2: Mancato raggiungimento degli obiettivi minimi disciplinari trasversali

Tipologia di intervento previsto per ogni disciplina:

Studio individuale

Attività di recupero organizzate dalla scuola

Il calendario delle attività di recupero previste, gli eserciziari utili e il calendario delle prove di verifica di settembre saranno pubblicati sul sito della scuol[a https://www.liceocattaneotorino.it/](http://www.liceocattaneotorino.it/home.php) e nelle bacheche informative della Sede centrale del Liceo.

La famiglia può avvalersi o non avvalersi degli eventuali interventi di recupero predisposti dalla scuola; nel caso in cui **non volesse** avvalersi, deve comunicare la propria decisione con il modulo qui allegato, da restituire, debitamente compilato, in Segreteria Didattica, entro tre giorni dal ricevimento della presente comunicazione (art. 4 dell'O.M. n. 92 del 5/11/2007). Al termine degli interventi di recupero, saranno effettuate verifiche, cui vostra figlia ha l'obbligo di sottoporsi, per accertare il superamento delle carenze segnalate, secondo le date che saranno comunicate all'albo.

TORINO, 04/06/2019

#### **Lettere ai non ammessi:**

Si stampano al termine dello scrutinio dalla videata iniziale, si seleziona il candidato non ammesso (UNO ALLA VOLTA) e dalla videata:

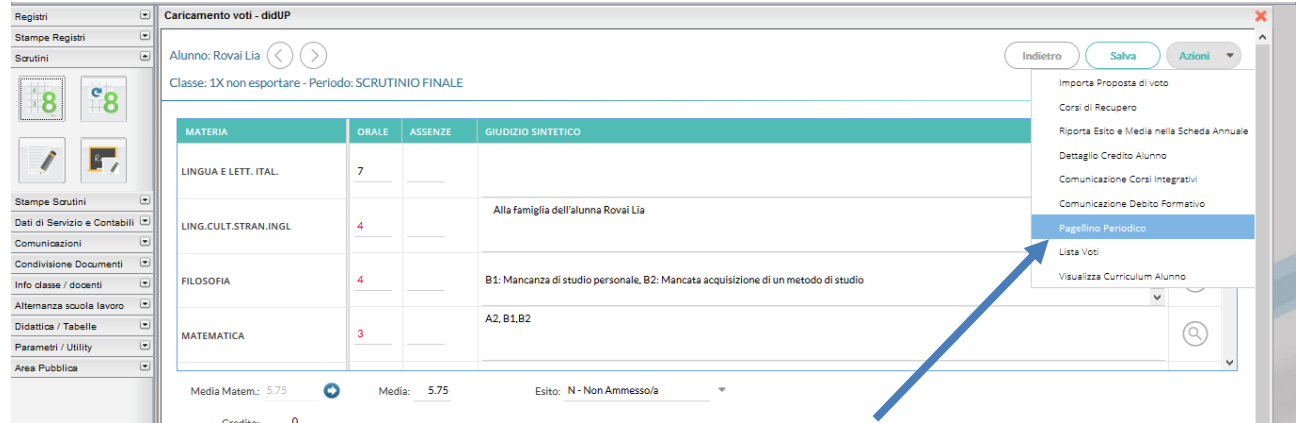

## si seleziona Pagellino Periodico

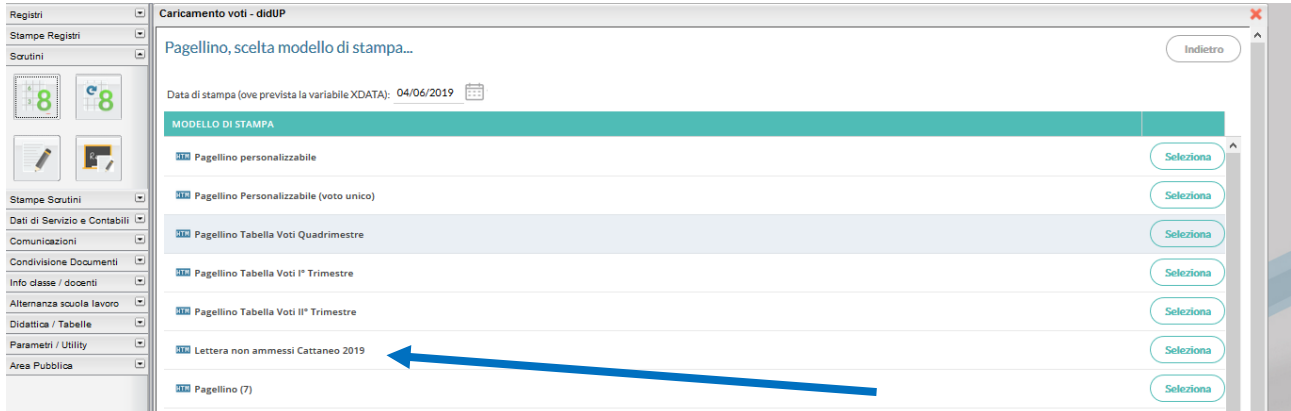

## Si otterrà una lettera di questo tipo

Prot. n°…………………………

Comunicazione scrutini finali a.s. 2018/2019

#### Alla cortese attenzione della famiglia dell'alunna Rovai Lia Classe 1 X

Si comunica che il Consiglio di classe della 1 X ha deliberato per l'allieva Rovai Lia la non ammissione alla classe successiva per la seguente motivazione:

L'allieva non ha raggiunto gli obiettivi minimi formativi e di contenuto previsti dalla programmazione collegiale stabiliti dal Consiglio di classe e del Collegio Docenti

Viste le insufficienze gravi e/o diffuse nelle singole discipline, il Consiglio di Classe ritiene le lacune nella preparazione dell'allieva non recuperabili entro la conclusione dell'anno scolastico né con lo studio autonomo né con la partecipazione ad ulteriori attività integrative. Il Consiglio valuta le insufficienze tali da pregiudicare gli apprendimenti previsti per la classe successiva.

Di seguito il riepilogo delle materie studiate con il dettaglio dei voti attribuiti dal Consiglio di Classe

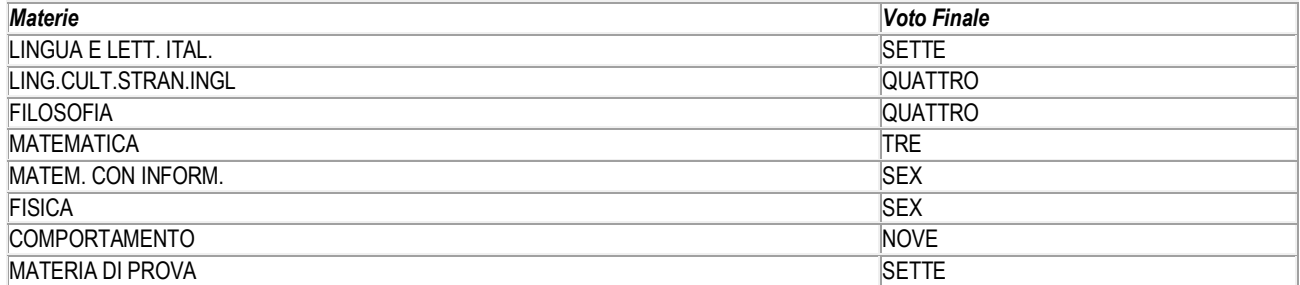